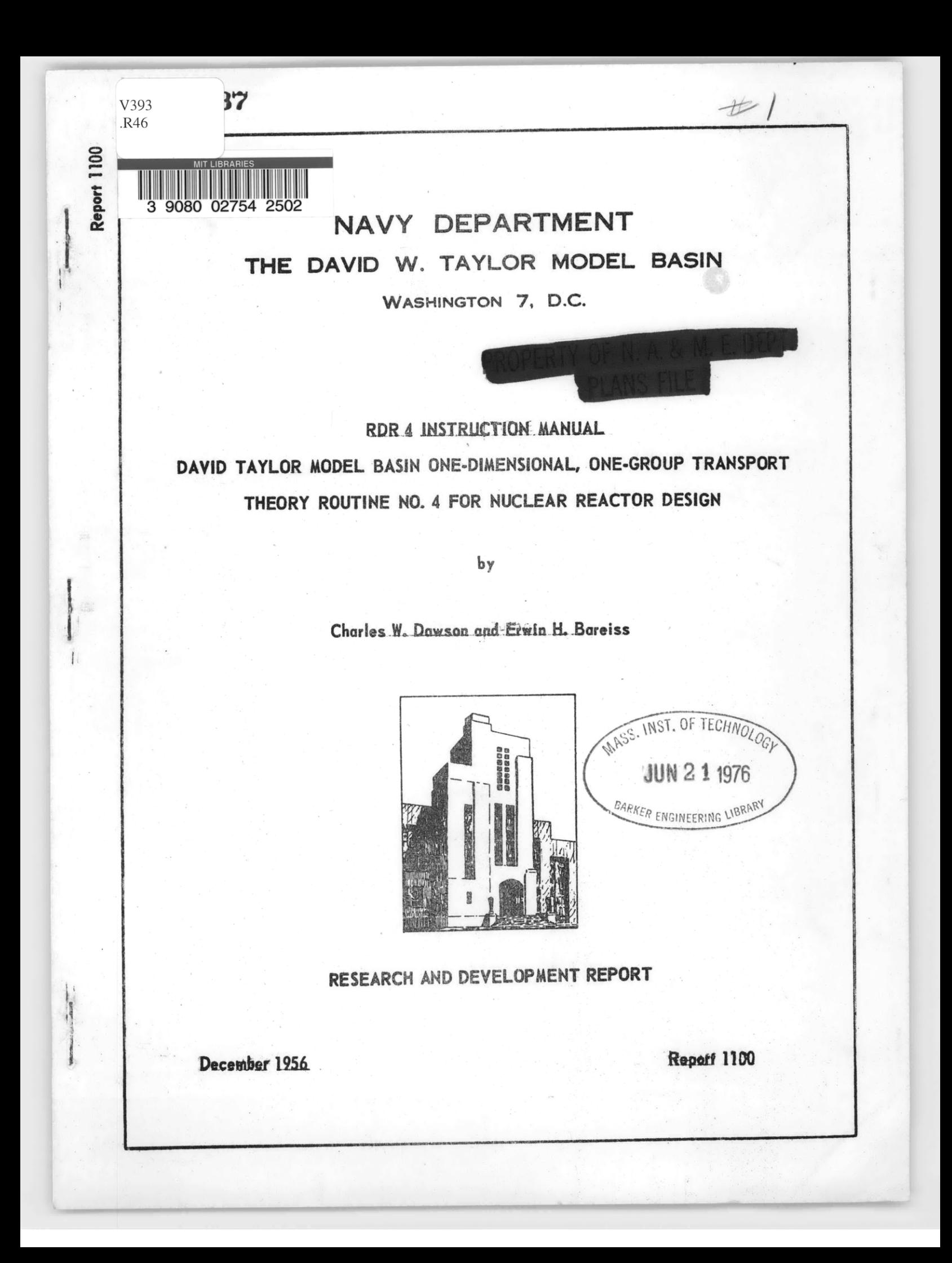

# RDR 4 **INSTRUCTION MANUAL DAVID** TAYLOR **MODEL BASIN ONE-DIMENSIONAL, ONE-GROUP** TRANSPORT THEORY **ROUTINE NO.** 4 FOR **NUCLEAR** REACTOR **DESIGN**

**by**

## Charles W. Dawson and Erwin H. Bareiss

Reprint of  $\ddot{\phantom{a}}$ **Applied** Mathematics Laboratory Technical Report **19**

**December 1956** Report 1100

## **Acknowledgements**

**Miss** Pauline Smiley, while detailed to the David Taylor Model Basin as a student programmer from the Westinghouse Atomic Power Division, coded the greater part of the NORC Routine described herein. Miss Mary Lou Crane programmed the directional flux output for the UNIVAC

## TABLE OF CONTENTS

 $\ddot{\phantom{1}}$ 

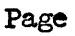

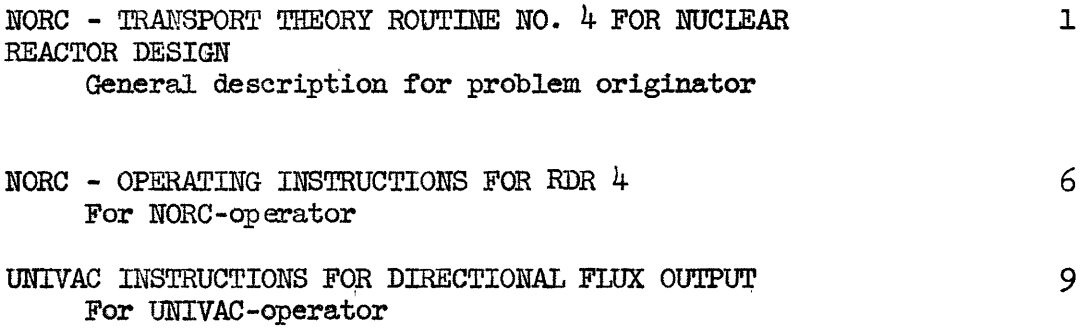

 $\ddot{\phantom{a}}$ 

## DAVID TAYLOR MODEL BASIN APPLIED MATHEMATICS LABORATORY

## NORC - TRANSPORT THEORY ROUTINE NO.  $4$  FOR NUCLEAR REACTOR DESIGN

## (RDR 4)

This code furnishes an approximate transport theory solution to problems with the following characteristics:

One dimensional, slab geometry, single energy, with anisotropic scattering and isotropic sources

(a) with two reflecting boundaries:

 $F(\theta) = F(\pi - \theta)$ 

(b) with two free boundaries:  $F$  incident = 0

(c) with one free and one reflecting boundary.

Other boundary conditions may be handled on special request, including point source at boundary.

A maximum of ninety regions (each different), can be handled by the code.

The maximum number of lattice points, N, is determined by the following expression:

$$
N = \frac{12}{L} (509 - R)
$$

where R is the number of regions, and L is the number of angles at which the vector fluxes are calculated. L may be 8, 10 or 12. Unless otherwise requested, Double-Gauss quadrature formulas will be applied for the angular integration. The methods of integration are described in:

Bareiss, **E.H.,** "Flexible Transport Theory Routines for Nuclear Reactor Design", DTMB Report 1030 (1956)

, "Nuclear Reactor Calculations At DTMB", AML Technical Report 15, February 1956

Input Data

The input data must contain the following quantities for each region:

$$
\texttt{n}; \quad \texttt{x} \cdot \Sigma^{\texttt{T}}; \quad \Sigma^{\texttt{S}} / \Sigma^{\texttt{T}}; \quad \texttt{s} / \Sigma^{\texttt{T}}; \quad \texttt{a}_{1}; \quad \texttt{a}_{2}; \quad \texttt{F}_{1}; \quad \texttt{F}_{\texttt{r}},
$$

where  $n =$  number of lattice points in the region, including both end points.

 $\Delta x$  = distance between lattice points in the region in cm.

 $\Sigma^{\mathrm{T}}$  = total cross section in the region, in cm<sup>-1</sup>.

- $\Sigma^{\rm S}$  = scattering (non removal) cross section in the region in  $\rm cm^{-1}$ .  $\Sigma^{\rm S}/\Sigma^{\rm T}$  must be non zero but may be as small as  $(10^{-7})$ .
	- $S =$  total source in the region, in cm<sup>-3</sup>. sec<sup>-1</sup>.

The coefficients  $a_1$  and  $a_2$  are defined as follows:

$$
\Sigma^{S}(\mu^{*}) = \frac{1}{2} \Sigma^{S} [P_{0}(\mu^{*}) + a_{1}P_{1}(\mu^{*}) + a_{2}P_{2}(\mu^{*}) + \cdots]
$$

where  $\mu^* = \cos(\theta - \theta')$ , i.e. cosine of the scattering angle  $(\theta - \theta')$  $\mathbf{P_i}(\mu)$  = Legendre polynomials **+1 -1**

 $\mathbb{F}_1$  and  $\mathbb{F}_r$  are the estimated average vector fluxes at the left and right boundaries of the region. If no better information is available use:

$$
\mathbf{F}_1 = \mathbf{F}_r = \frac{1}{2} \frac{\mathbf{S} / \Sigma^T}{(1 - \Sigma^S / \Sigma^T)}
$$

The input should be supplied on forms similar to the attached sample. The first card is the Beginning Of Block (BOB) card. Word I is the BOB word and contains the block number. Word II contains the problem identification number. Word III is filled with zeros, which may be indicated by the mark  $\sim$ . Word IV is all zeros except for the last two digits which contain the number of specified angles (L).

The next card represents the first region. Fill in the quantities as indicated by the column headings. The quantities must be given in the form shown below:

> n 00000nnn.  $\Delta$   $\mathbf{x}$  $\sum$ <sup>T</sup> . xxxxxxxxx  $\Sigma^S/\Sigma^T$  x.xxxxxxx  $S/\Sigma^T$  x.xxxxxxx al *+.xmxxxMo* a<sub>2</sub> <u>+</u>.xxxxxx Fl **ee+x.xxxx**  $F_{\tau}$ **ee+x.xxxx**

where **(+)** is represented **by** a **(0)** and *-)* **by** a (1). ee is an exponent; **01,** 02, 03, 04 stand for 10<sup>1</sup>, 10<sup>2</sup>, 10<sup>3</sup>, 10<sup>4</sup>, respectively; 99 stands for 10<sup>-1</sup>,  $98$  for  $10^{-2}$ ,...  $95$  for  $10^{-5}$ . Because other parts of the code use a one digit exponent, the exponent should be less than or equal to 04 and greater than or equal to **95 (-5).**

After the last region, insert the End of Block (EOB) card. Word I of the EOB card is all nines. Word II is the EOB word and contains the block number. Words III and IV should be left blank.

After the last problem, add an End of File block (EOF block) with one word of zeros.

The first region on the sample data sheet has the following values

 $n = 102$  $\Delta x \cdot \Sigma^{T} = .1$  $\Sigma^S / \Sigma^T = 0.453$   $F_1 = 0.46$  $S/\Sigma^{T} = 0.5$  F<sub>r</sub> = 1.89  $a_1 = + .32$  $a_2 = -0.00012$ 

#### Experience with Problems

Experience with problems run on RDR 4 indicate:

- (a) Five significant digits can be obtained with  $\Delta x \cdot \sum^{T}$  = 0.025 and L = **10** or 12
- (b) Four significant digits can be obtained with  $\Delta x \cdot \Sigma^{T} = 0.1$ and L = **8,** 10, or 12.
- (c) Three significant digits can be obtained with  $\Delta x \cdot \sum_{i=1}^{n} x_i = 0.2$  $L = 8$ , 10, or 12.
- (d) One should never use  $\Delta x \cdot \sum^{T} > 0.4$

## Out Put

 $\omega = \omega^2/\pi$ 

a) At each lattice point the output contains the value of the transformed (dimensionless) space coordinate

$$
x = \int_{0}^{\overline{x}} \sum_{i=1}^{T} (\overline{x}) dx
$$

$$
\sum_{i=1}^{S} \sum_{j=1}^{T} (x - x_{i}) dx
$$

and the scalar flux.

- b) The average scalar flux for each region will appear beside the last point of that region.
- c) The vector fluxes for the L angular directions can also be obtained. This will cause a delay in getting the results printed.

Address questions to Dr. Erwin H. Bareiss or Charles W. Dawson.

Originator:

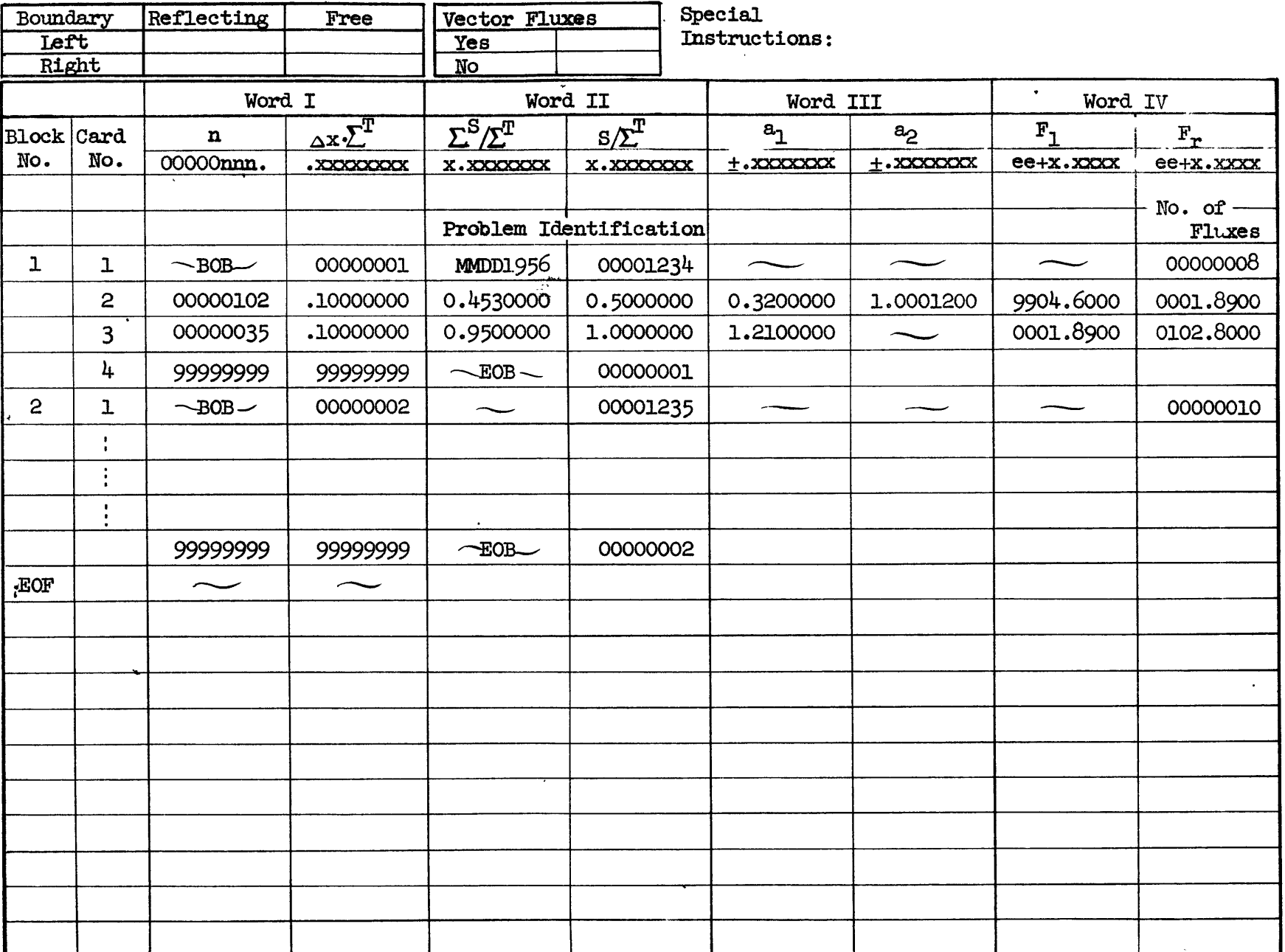

#### NORC **-** OPERATING INSTRUCTIONS FOR RDR 4

This part contains the necessary instructions for the operator at the NORC CONTROL CONSOLE. The problem originator does not have to be cognizant of its contents.

NORC Setup: The tapes are set up as follows:

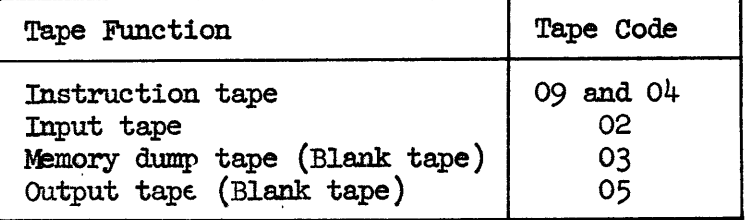

Set switches 64 and 65 on stop; 66, 67, and 68 on proceed; 74, 77, and 78 on off. The positions of the switches 75, 76, and 79 are determined by the boundary conditions and output desired as shown below.

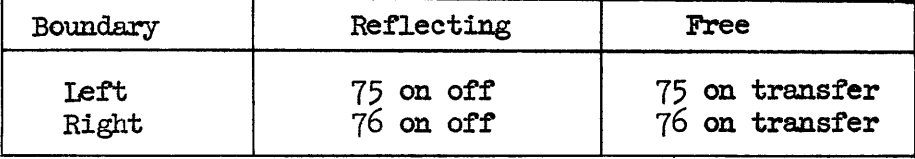

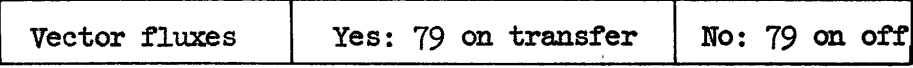

Set memory switch for **3600** words.

Starting: The routine has a standard start.

Restarting; The restart procedure may be used any time after the routine has run for 10 seconds from the standard start. To restart, key

0994 0002 0007 0020 into 0001,

transfer to 0001, and push the start button. The output tape **must** be positioned by hand if its position was changed after stopping. The input tape will be positioned by the routine. It is not necessary to rewind the instruction tape, the input tape, or the memory dump tape when restarting.

6

Stopping: The routine will make a standard stop after finishing all the problems on the input tape. If it is necessary to stop before all the problems on the input tape are finished, set option switch 74 on off and the routine will come to a standard stop after having written the next memory dump.

Stops: If the NORC stops on a 61 order, just push the start button. If the stop is repeated several times consult the table of 61 stops below.

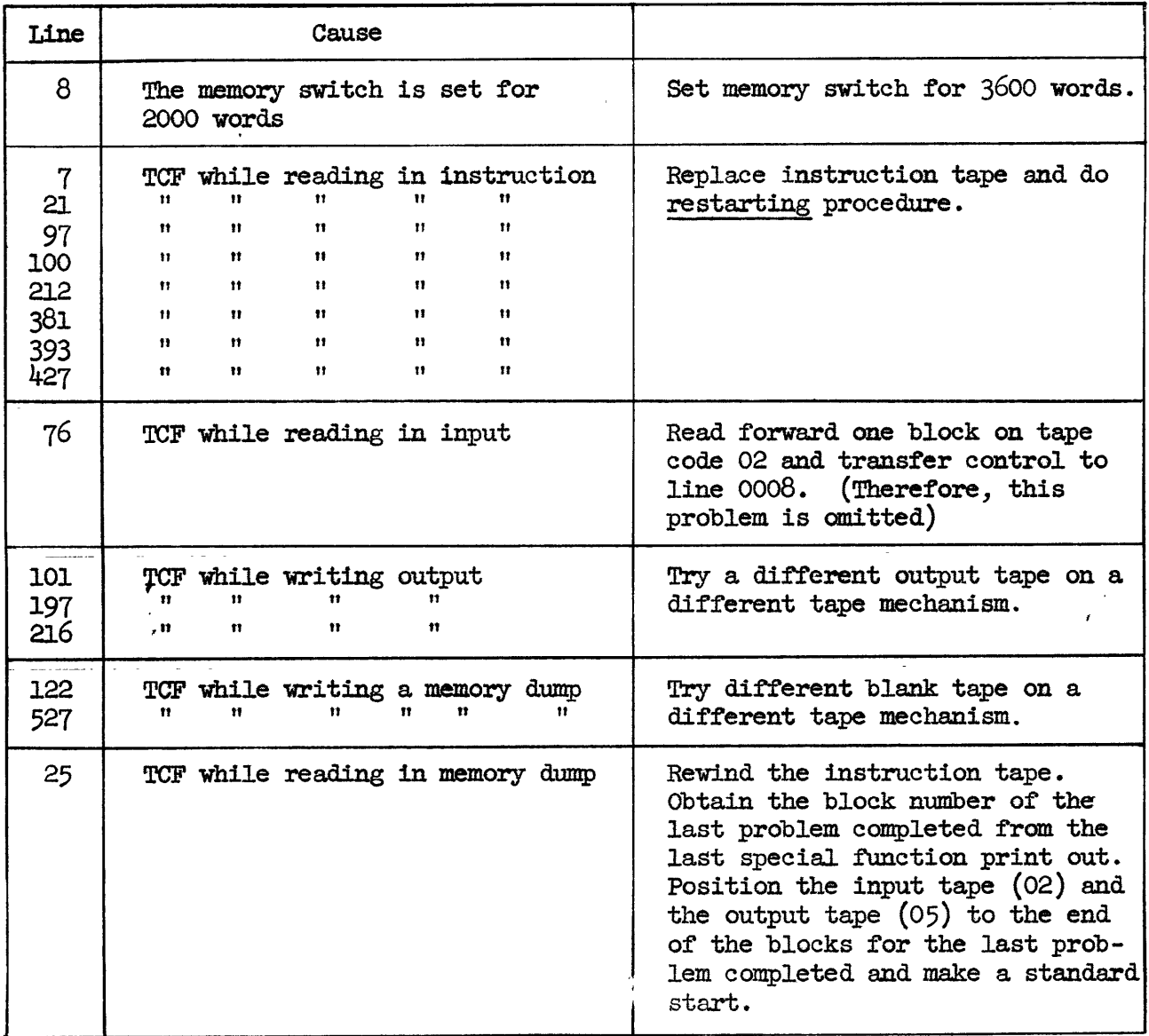

Table of 61 Stops

Special Function Print Out: Upon completing a problem, the routine will make a special function print out. The last four digits of the first word will contain the number of the input block of the problem just completed.

If switch 79 is set on off there is one block of output per problem. This output block has the same block number as the input block.

If switch 79 is set on transfer there may be several blocks of output. A short sentinal block follows the output and has the same block number as the input block.

Out Put: Have cards made from tape code (05). If the output does not contain the vector fluxes (switch 79 on off), insert the heading cards **1,** 2, and <sup>3</sup> after the Beginning of Block (BOB) card and list on board number 12. If the output does contain the vector fluxes (switch 79 on transfer), make a straight listing on board number 9 and mail the cards with the listing to

> Charles Dawson Code 842 David Taylor Model Basin Washington 7, **D.** C.

for further processing.

#### UNIVAC INSTRUCTIONS FOR DIRECTIONAL FLUX OUTPUT

### Preparation of Data Tape on Card to Tape Converter:

Remove the Beginning of Block (BOB) and End of Block (EOB) cards from each block. One problem may contain several blocks. The first card is all seros and must be removed. The next card contains the identification word and the number of flux directions.

On card-to-tape-converter use plugboard 85 with zero fill. Complete the last block with sentinels (-) and add two more blocks of sentinels.

## Tape Setup:

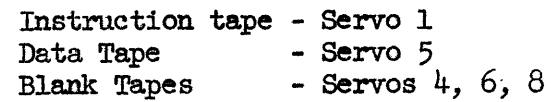

The final output will be on tape 4.

## Procedure:

Initial read S1, set blockettes on 4. A stop at line 010 calls for type-ins to 374, 375.

Type in: date of UNIVAC operation 374 **-** A a a **&,a** MON. **&D** 375 **-** Y YEAR **a AAA**

No breakpoints necessary.

## Type-outs:

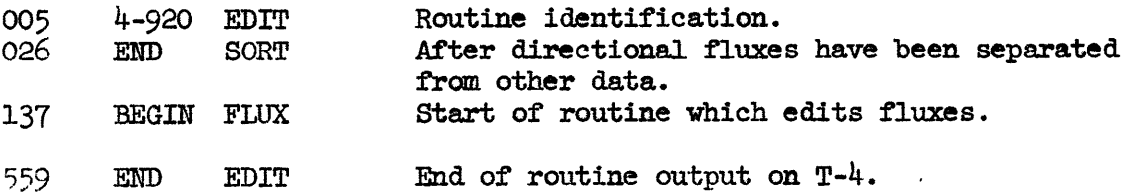

#### Printing on High Speed Printer:

Use a 1-1 board with space between blocks. Fast feed **1** in line 3 Fast feed 2 in line 9

Directional fluxes will be on the even numbered pages.

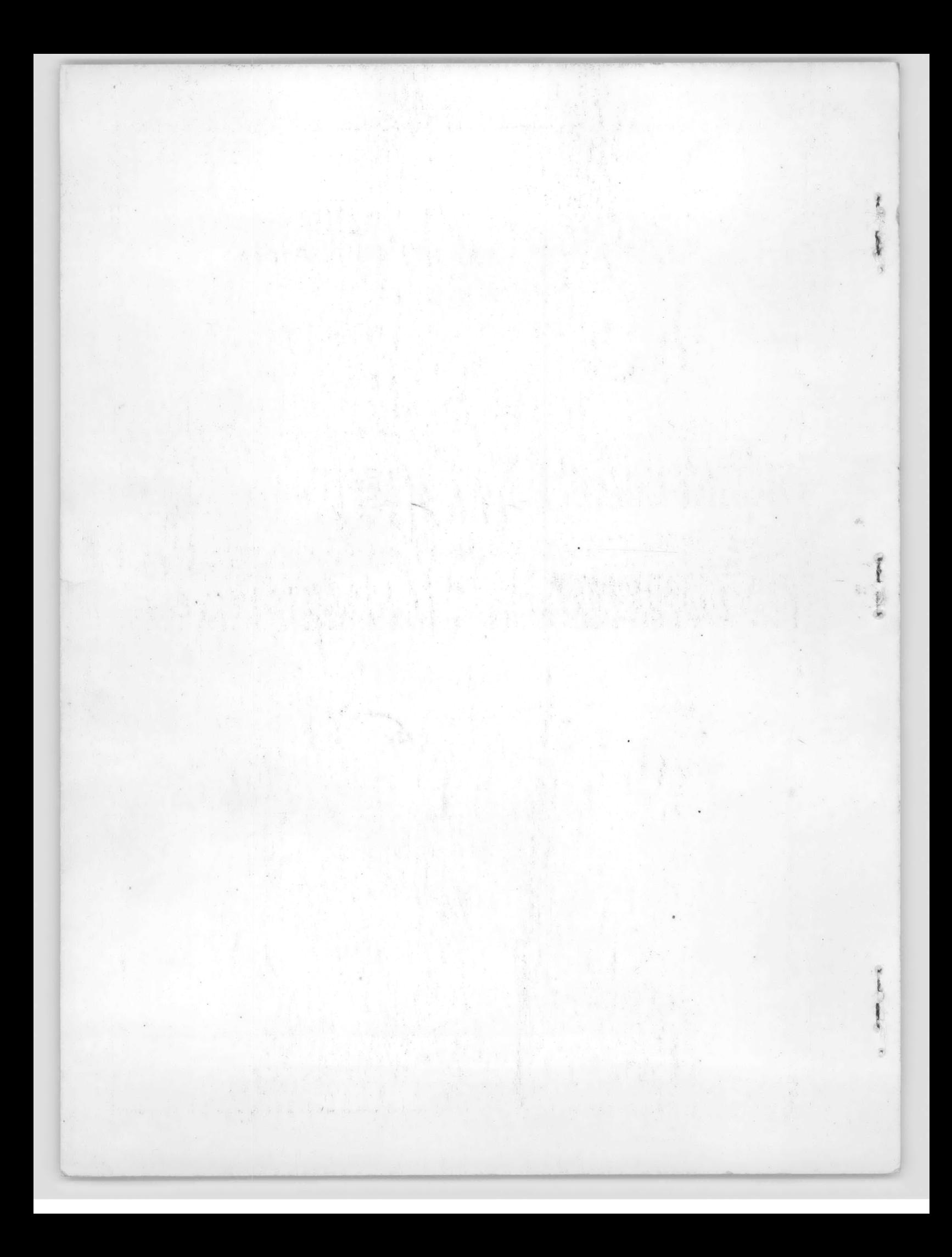